**For updated version, please click on**  [http://ocw.ump.edu.my](http://ocw.ump.edu.my/) 

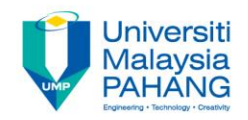

# **COMPUTER PROGRAMMING**

# **REPETITION (LOOPS) – 2**

**by LIM KAR SING**

**FACULTY OF CIVIL ENGINEERING & EARTH RESOURCES UNIVERSITI MALAYSIA PAHANG**

**limks@ump.edu.my**

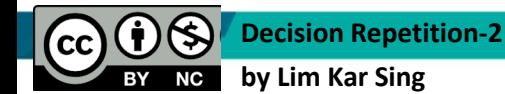

**Communitising Technology** 

# **Nested For…Next Loops**

• Similar to nested If Blocks, when one For…Next Loop is contained inside another For…Next Loop , the structure is referred to as **nested For…Next Loop**.

• It is usual use if the **conditions** are more than **2** 

#### **Example Syntax: Nested For…Next Loops**

#### **For i As Integer = 65 To 70 For j As Integer = 1 To 25 lstBox.Items.Add(Chr(i) & j) Next Next** Output**: A1 A2 A3 Inner Outer loop loop**

# **For and Next Pairs**

• For and Next statements must be paired.

• If one is missing, the automatic syntax checker will complain with a wavy blue underline and a message such as :

 *"A 'For' must be paired with a 'Next'."*

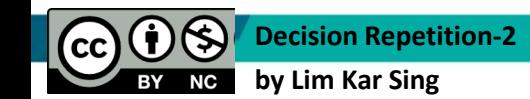

# **Start, Stop, and Step values**

- Consider a loop beginning with **For i As Integer = m To n Step s**
- The loop will be executed exactly once if *m* equals *n* no matter what value *s* has.
- The loop will not be executed at all if *m* is greater than *n* and *s* is positive, or if *m* is less than *n* and *s*  is negative.

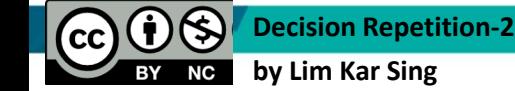

# **List Boxes and Loops**

• Some Properties of List Boxes

• List Boxes Populated with Strings

• List Boxes Populated with Numbers

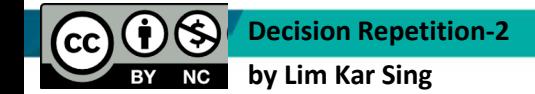

# **List Box Properties**

• The total number of items in a list box is

```
 lstBox.Items.Count
```
- **Note:** Each item in lstBox is identified by an index number from 0 to lstBox.Items.Count – 1
- The value of the item with an index of *n* is:

 **lstBox.Items(n)**

• To display the first element of lstBox.Items in a text box:  **txtBox.Text = lstBox.Items(0)**

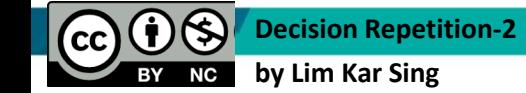